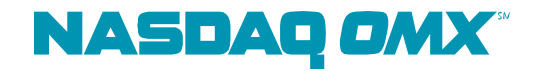

Version 2.0, January 17th 2011

## Genium INET MWAT schedules

This document describes the schedule applicable for the Genium INET Commodities Market Wide Acceptance Test (MWAT).

The aim is to have a production simulation. Therefore NASDAQ OMX kindly asks all participants to behave as if it was a normal production day;

- There are no specific test case scripts; members are encouraged to create their own test cases. Below there are some general suggestions on functionalities to test, e.g. limit orders etc.
- Please use realistic prices and volumes
- Please trade the instrument series you normally would trade on
- Production ids should be used and normal trading software should be used for market making etc.

## MWAT activity

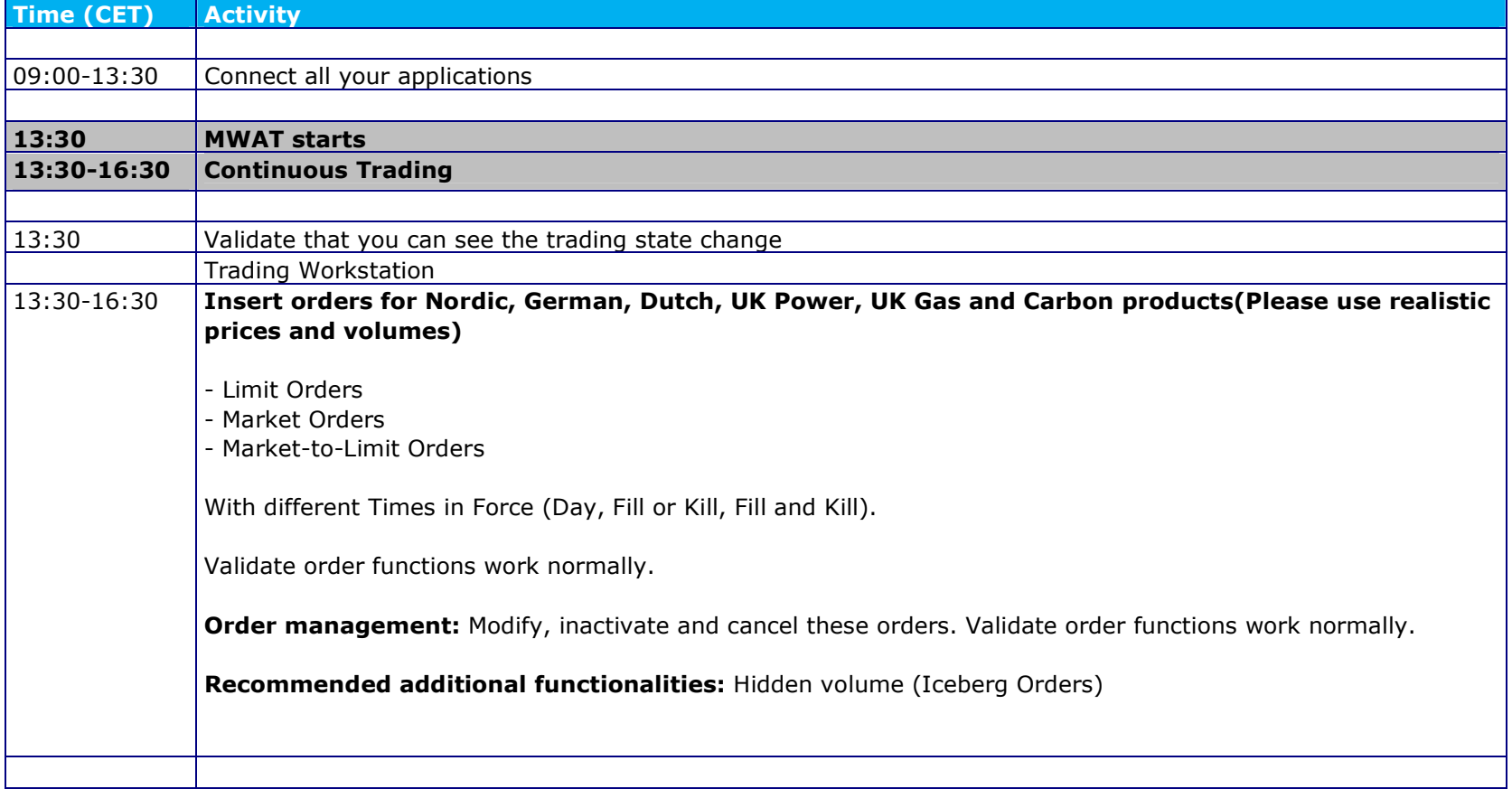

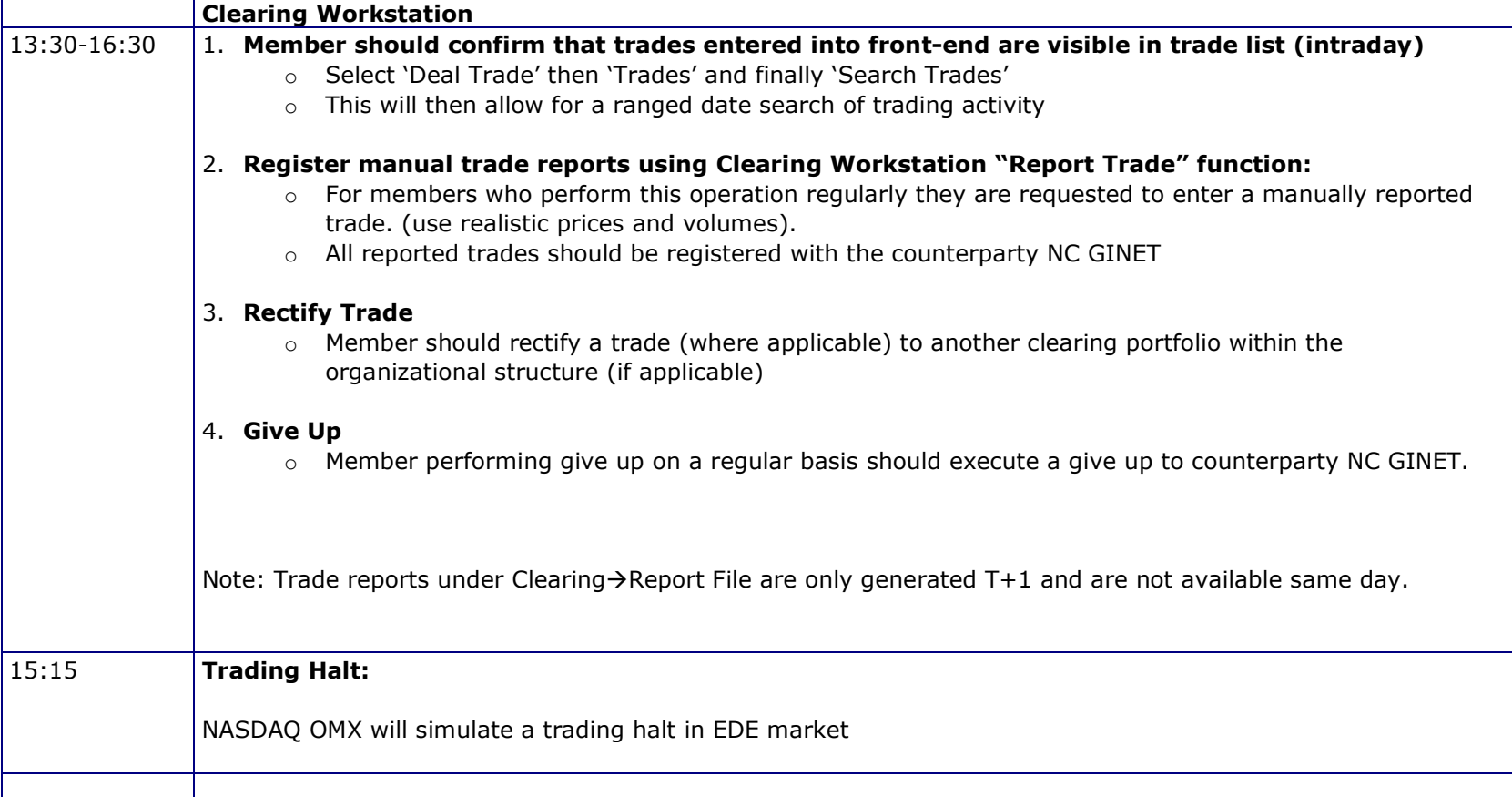

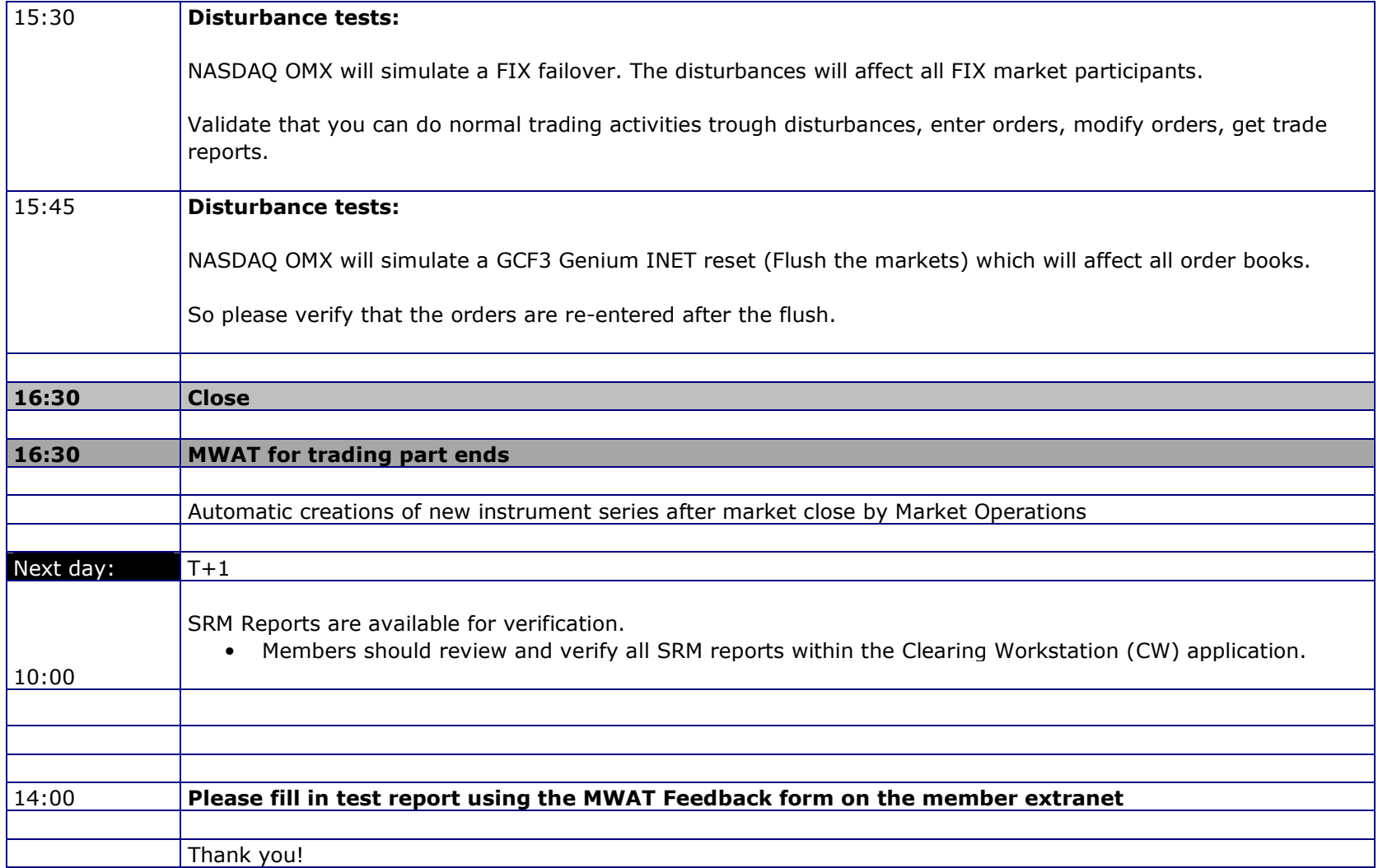

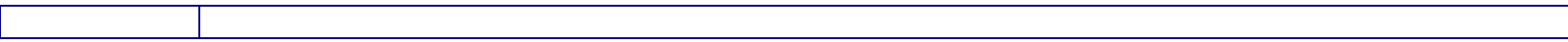

## Trading schedules per market NASDAQ OMX Commodities Oslo (local time CET)

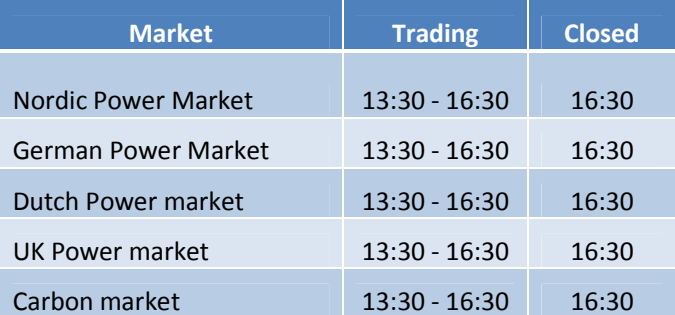